# On the reproducibility of numerical experiments with FEniCS

Paul Garlick

Tourbillion Technology Ltd

22nd March 2021

https://www.tourbillion-technology.com

## Reproducibility

- Significant factor when assessing the trustworthiness of results
- Problems can be encountered when:
  - moving a simulation environment from one system to another
  - restoring the simulation environment from a previous project
- Solutions can be categorized as:
  - approximate: docker, singularity, spack . . .
  - exact (bit-identical): nix, guix

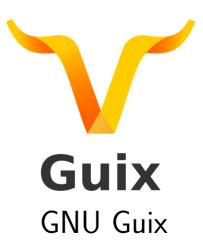

#### Guix introduction

- GNU/Linux distribution and package manager
  - x86\_64, aarch64, powerpc64le architectures
- 16,000+ packages
  - FEniCS is part of the *simulation* module
- 60+ contributors/month
- Guile Scheme API; embedded DSL for defining packages
- File structure allows a separation of concerns. The operating system and *user profiles* can be managed independently:

```
/ (root)

-- OS
-- /gnu
-- /store
```

#### How it works

- Each package defines a list of inputs and a build function
- The build function returns the installed package with no side effects

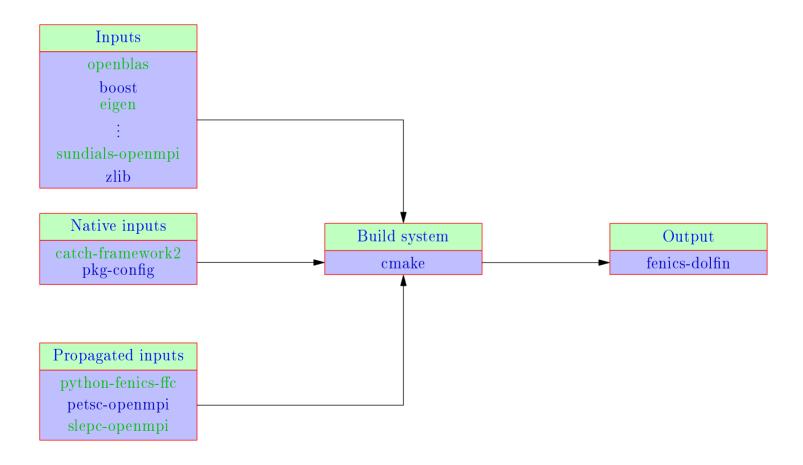

Example build process.

 Build process can be expressed in mathematical form, relating inputs to output objects via the build function:

$$f_{b,h}: \{i_{0,h}, i_{1,h}, \dots, i_{m,h}\} \mapsto \{o_0, o_1, \dots, o_n\}$$

 Directory name for a package contains a hash of all of the inputs plus the package name and version:

- The standard tools provide an automated process for managing complexity in package hierarchies
  - a rolling release update process
- To guarantee the reproducibility of a complete software environment two advanced features are needed:
  - a means to specify the packages to include
  - the ability to pin the distribution

### Small list of lists

• User profile is defined by a *manifest* file:

```
(specifications->manifest
  '("emacs"
    "fenics"
    "gmsh"
    "python"
    ))
```

 Source code location is defined by a channel specification file:

- Use version control to record changes to the lists:
  - move forward and back through history as needed

#### Status

- Package definitions completed:
  - FEniCS 2018.1.0.post1
  - FEniCS 2019.1.0.post0
- In progress:
  - pyadjoint
  - pygmsh, meshio
- Todo:
  - FEniCSX
  - Firedrake

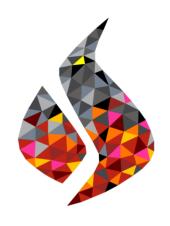

#### Links

- Getting started:
  - https://guix.gnu.org
- Moving on:
  - https://guix.gnu.org/manual
  - https://guix.gnu.org/cookbook
- Joining in:
  - Guix simulation channel (site under construction)
- User support:
  - email: pgarlick@tourbillion-technology.com